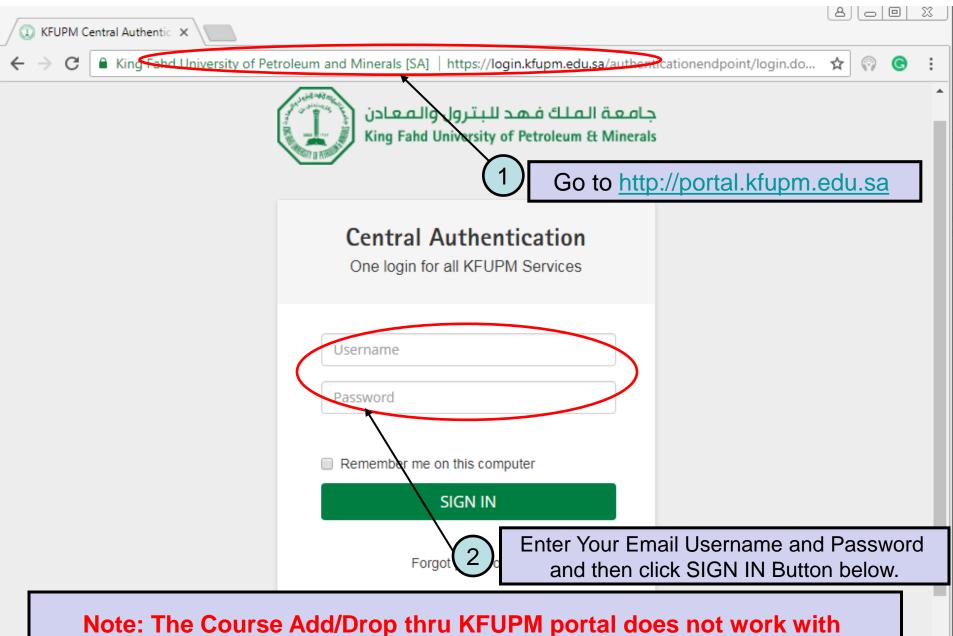

lote: The Course Add/Drop thru KFUPM portal does not work wit Internet Explorer 11 (IE 11). Google Chrome or FireFox should be used for this purpose.

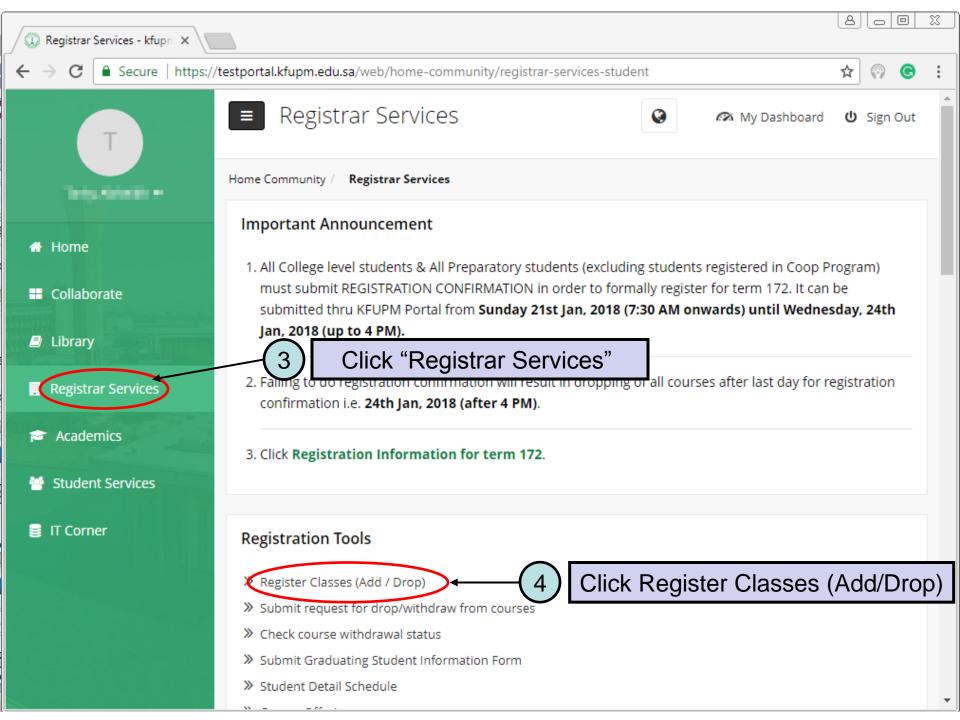

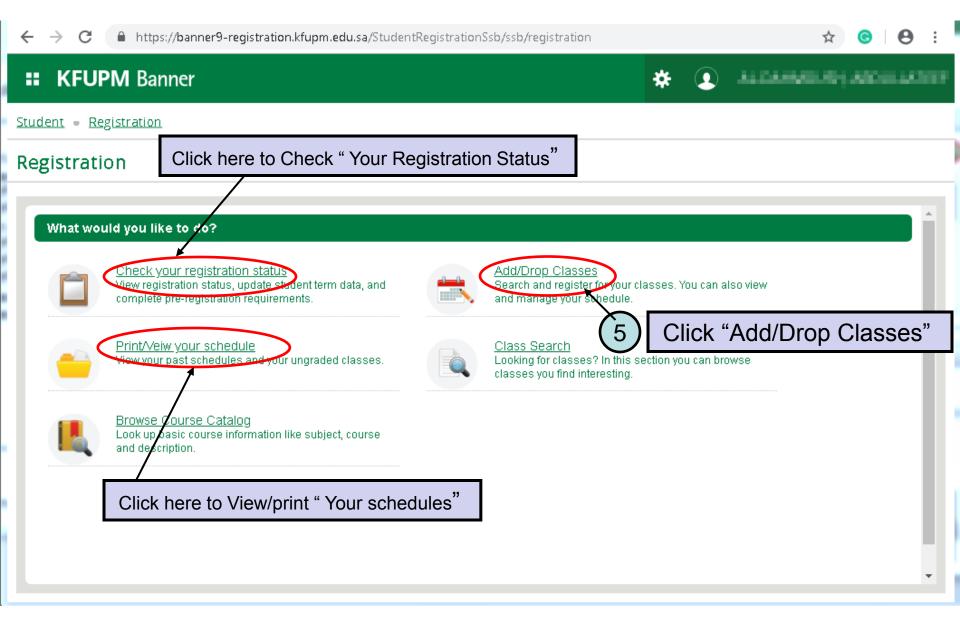

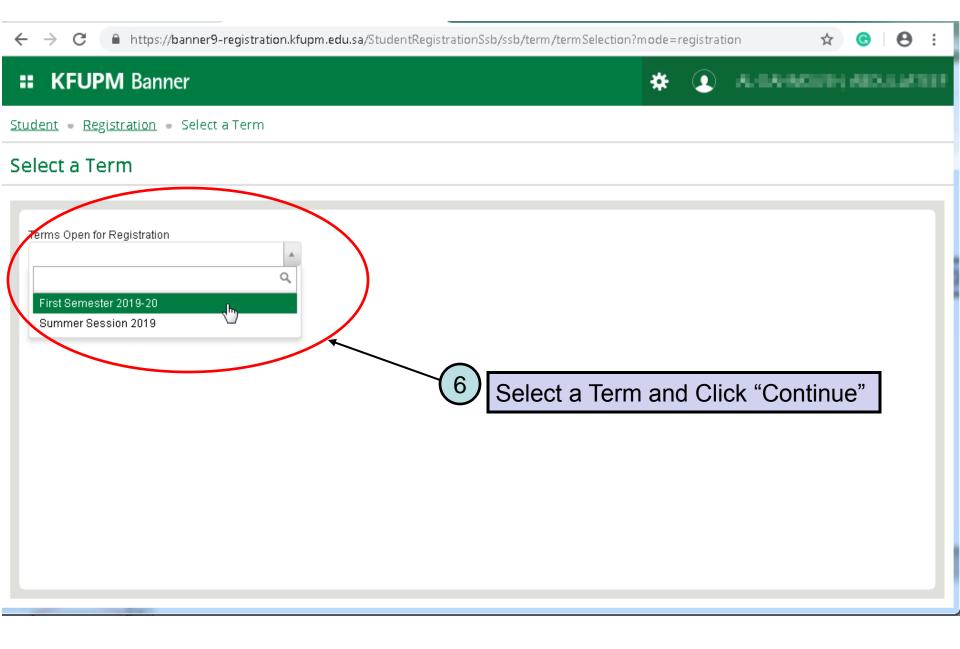

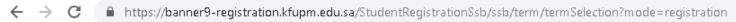

| <b># KFUPM</b> Banner                                | * 🔹                                                                                                    |
|------------------------------------------------------|----------------------------------------------------------------------------------------------------|
| <u>Student</u> - <u>Registration</u> - Select a Term | Imme tickets prevent registration at this time.                                                                                                    |
| Select a Term                                        | OK                                                                                                    |
| You have to click or to messages, similarly you      | • Student Status prevents registration.<br>2 errors as shown above<br>wo times to get rid of the error<br>ou have to click is as many<br>get the no. of errors |

☆ ⓒ | ⊖ :

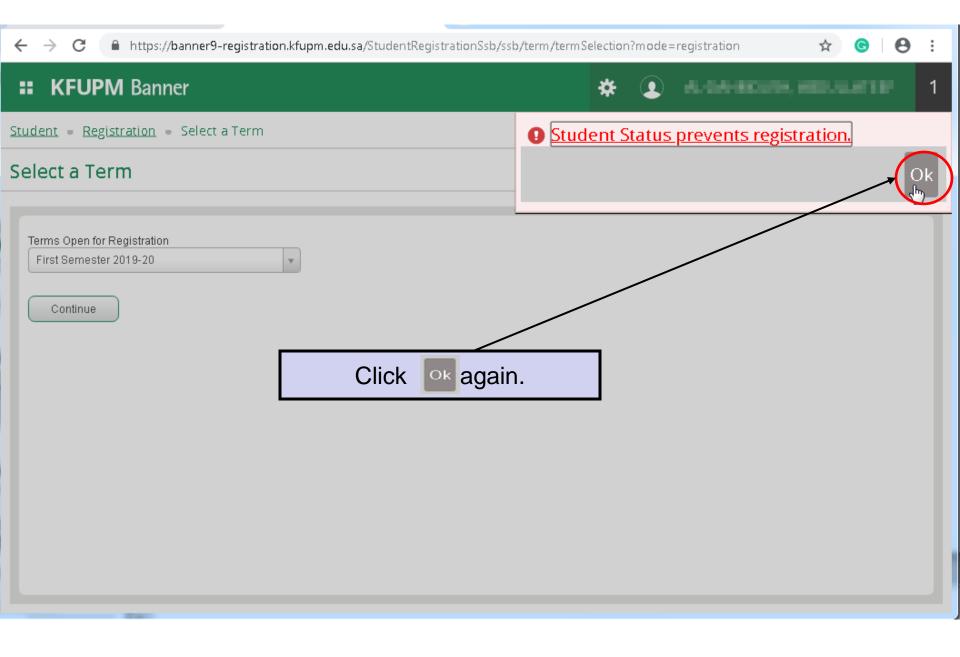

С https://banner9-registration.kfupm.edu.sa/StudentRegistrationSsb/ssb/term/termSelection?mode=registration Θ **KFUPM** Banner 16.0 MINUTER AND LATES H Student • Registration • Select a Term **Register for Classes** Enter C Find Classes Schedule and Options Enter Your Search Criteria This pane allows you to search for classes erm: Second Semester 2018-19 As students add classes from the this Subject \* Accounting pane, they are first added to the Course Number 110 schedule Summary below in a Keyword "Pending" status Advanced Search . Schedule Schedule Details Summary Class Schedule for Second Semester 2018-19 registered or pending classes Friday Saturday Sunday Monday Tuesday Wednesday Thursday 6am Here Students can see how the class would fit with their current class schedule before 7am actually attempting to register in the class 8am 9am Students can also drop classes from here 10am Total Hours | Registered: 0 | Billing: 0 | CEU: 0 | Min: 0 | Max: 19 Panels -Click **Panels** to toggle between the above panes

## Here are some tips for entering search criteria in the new Search Classes tool:

• To see the available list of values for a search criterion, click in that field and the options will display below. Click on one or more options to include them in your search criteria.

- The % wildcard character can be used in the Course Number and Title fields.
- To return open sections only, use the Advanced Search and click the Open Sections Only box (at the very bottom).
- Click the *Clear* link at the bottom to clear out all previous search criteria and start fresh with a new search.

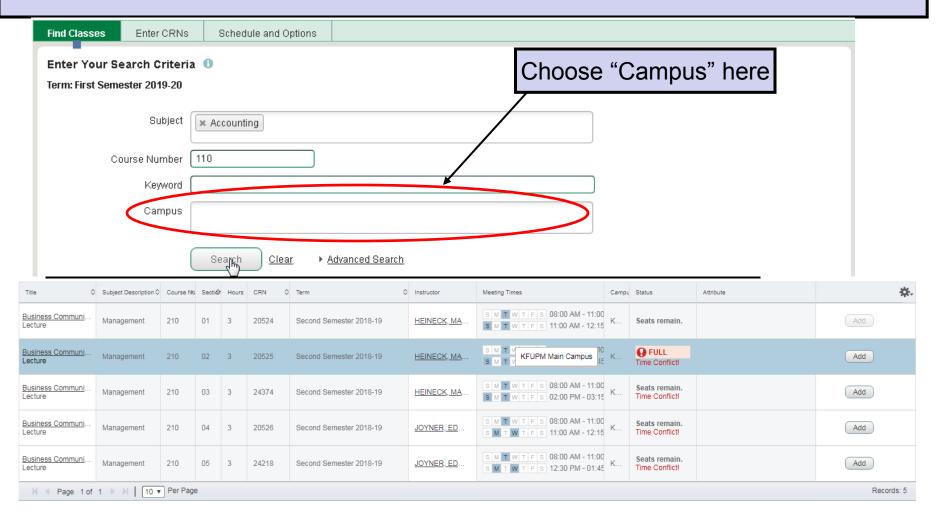

https://banner9-registration.kfupm.edu.sa/StudentRegistrationSsb/ssb/term/termSelection?mode=registration  $\rightarrow$  C ←

| <b>KFUPM</b> Ban                                    | ner                        |           |          |             |                                                                |                |               | *         | ٩ | ALC: N | MOUSSIL  | 60 I U.       |
|-----------------------------------------------------|----------------------------|-----------|----------|-------------|----------------------------------------------------------------|----------------|---------------|-----------|---|--------|----------|---------------|
| dent - <u>Registration</u>                          | <ul> <li>Select</li> </ul> | a Term    |          |             |                                                                |                |               |           |   |        |          |               |
| gister for Classes                                  | Scherule an                |           |          |             | Classes and a<br>ne below by cl                                |                |               |           |   | ]7     |          |               |
| arch Results 30 Classes<br>rm: Second Semester 2018 | /<br>lick h                | ere to    | o cha    | inge th     | e term                                                         | Сатри          | Status        | Attribute |   |        | Search A | lgain<br>★. ≜ |
| usiness Communi Manag<br>ecture                     | 210 01                     | 3 2.      | S        | HEINECK, MA | S M T W T F S 08:00 AM - 11:0<br>S M T W T F S 11:00 AM - 12:1 |                | Seats re      |           |   |        | And      |               |
| usiness Communi Manag                               | 210 02                     | 3 2.      | S        | HEINECK, MA | S M T W T F S 08:00 AM - 11:0<br>S M T W T F S 12:30 PM - 01:0 | 10 /<br>45 F K | <b>O</b> FULL |           |   |        | Add      |               |
| usiness Communi Manag                               | 210 03                     | 3 2.      | S        | HEINECK, MA | S M T W T F S 08:00 AM - 11:0<br>S M T W T F S 02:00 PM - 03:  | 00 /<br>15 F K | Seats re      |           |   |        | Add      | •             |
| ichedule 🔠 Schedule Deta                            | ails                       |           |          |             | Summary                                                        |                |               |           |   |        |          |               |
| Schelule for Second Semester Sunday Monday          | 2018-19<br>Tuesday         | Wednesday | Thursday | Friday      | Saturday No registered or per                                  | ding classe    | S.            |           |   |        |          |               |
| an                                                  |                            |           |          |             | · · · · · · · · · · · · · · · · · · ·                          |                |               |           |   |        |          |               |
| an                                                  |                            |           |          |             | P                                                              |                |               |           |   |        |          |               |
|                                                     |                            | •         |          |             | Ns of the class                                                |                | •             |           |   |        |          |               |

Students that already know the CRNs of the classes they need can click the Enter CRNs tab in the top pane to enter CRNs, and then click the Add button.

# Procedure to add linked courses together (example: CHEM 101 Lec and Lab

Find Classes

Enter CRNs

Schedule and Options

|     | rch Results — 7<br>n: First Semester 20 |              | hemistry Course Number: 101                                                                                                    | Click ' | 'View Linke | d" | Search Again      |
|-----|-----------------------------------------|--------------|----------------------------------------------------------------------------------------------------|---------|-------------|----|-------------------|
| Tit | le 🗘                                    | Instructor   | Meeting Times                                                                                                    | Status  | Attribute   |    | <b>*</b> -        |
| ►   | <u>General Che</u><br>Lecture           | AL-ARFAJ, AB | S         M         T         W         T         F         S         07:00 AM - 07:50           S         M         T         W         T         F         S         07:00 AM - 07:50                                                                                                    |         |             |    | Q View Linked Add |
|     | <u>General Che</u><br>Lecture           | AL-ARFAJ, AB | S         M         T         W         T         F         S         07:00 AM - 07:50           S         M         T         W         T         F         S         08:00 AM - 08:50                                                                                                    |         |             |    | Q View Linked Add |
|     | <u>General Che</u><br>Lecture           | AL-ARFAJ, AB | S         M         T         W         T         F         S         07:00 AM - 07:50           S         M         T         W         T         F         S         09:00 AM - 09:50                                                                                                    |         |             |    | Q View Linked Add |
|     | <u>General Che</u><br>Lecture           | ISAB, ANVARH | S         M         T         W         T         F         S         08:00 AM - 08:50         S         S         M         T         W         T         F         S         08:00 AM - 08:50         S         S         M         T         W         T         F         S         08:00 AM - 08:50         S         S         S         S         M         T         W         T         F         S         08:00 AM - 08:50         S         S <th></th> <th></th> <th></th> <th>Q View Linked Add</th> |         |             |    | Q View Linked Add |

| Find Class | Ind Classes Enter CRNs Schedule and Options     Back To Search Results Linked Sections<br>Term: First Semester 2019-20 Subject: Chemistry Course Number: 101     Title : General Chemistry I(Morning Class must register Afternoon Lab) Schedule Type : Lecture CRN: 12143   Title Subject Desor CRN Term Instructor Meeting Times Status Attribute     General Che Chemi Ti Fi MAHFOZ, WAEL SM TW TFS 01:00 PM - 05:00 P Seats re |               |        |        |                  |                            |             |           |  |
|------------|----------------------------------------------------------------------------------------------------|---------------|--------|--------|------------------|----------------------------|-------------|-----------|--|
| Ba         | ick To Search F                                                                                                    | Doculte       |        |        |                  |                            |             |           |  |
| Title :    | General C                                                                                                    | hemistry I(   | (Morni | ng Cla | ss must register | Afternoon Lab) Schedul     | e Type : Le | ecture    |  |
| Title      |                                                                                                    | Subject Descr | CRN    | Term   | Instructor       | Meeting Times              | Status      | Attribute |  |
|            |                                                                                                    | Chemi         | 1      | Fi     | MAHFOZ, WAEL     | SMTWTFS 01:00 PM - 05:00 P |             |           |  |
| Total Ho   | ours:0                                                                                                    |               |        |        |                  |                            |             |           |  |

After adding a class to the Summary, it will first display in a *Pending* status reflected with a gray and white diagonal color. Classes in *Pending* status have not yet been checked to see if the student meets the enforced prerequisites or other class restrictions, and they are not part Of the student's class schedule.

| Register for Classes                                            |                         |                                 |                                                                                                    |                                                                            |
|-----------------------------------------------------------------|-------------------------|---------------------------------|----------------------------------------------------------------------------------------------------|----------------------------------------------------------------------------|
| Find Classes Enter CRNs S                                       | Schedule and Options    |                                 |                                                                                                    |                                                                            |
| Search Results — 30 Classes<br>Term: Second Semester 2018-19 Su | ıbject: Management      |                                 |                                                                                                    | Search Again                                                               |
| Title 🗘 Subject Desor                                           | Cours Section Hours CRN | ☆ Term ☆ Instructor Meeting Tim | es Campu Status Attrib                                                                                                    | ute 🔆 ^                                                                    |
| Business Communi<br>Lecture Manag                               | 210 01 3 2              | S <u>HEINECK, MA</u>            | T         F         S         08:00 AM - 11:00 /         K         Seats re           T         F         S         11:00 AM - 12:15 F         K         Seats re | Add                                                                        |
| Business Communi Manag                                          | 210 02 3 2              |                                 | T F S 08:00 AM - 11:00 /<br>T F S 12:30 PM - 01:45 { K                                                                                                    | Add                                                                        |
| Schedule Schedule for Second Semester 201                       | 8.19                    |                                 | • • • • • • • • • • • • • • • • • • •                                                                                                    |                                                                            |
| Sunday Monday                                                   |                         | Thursday Friday Saturday        | Title         Details         Hours         CRN           Business Communi         MGT 210, 01         3         20524                                            | Schedule     Setus     Action       Lecture     Pending     Web Registered |
| 9am                                                             |                         | Students who                    | wish to register in a                                                                                                    | Pending 8                                                                  |
| 10am                                                            |                         | class, mus                      | t click the <b>Submit</b> k                                                                                                    | outton                                                                     |
|                                                                 | <u>Susiriess</u>        |                                 |                                                                                                    |                                                                            |
| lass requirements.                                              | If the studer           | nt does not want to             | neck to see if the student<br>o register in a <i>Pending</i> C<br><b>e</b> and then click <b>Submit</b>                                                           | lass they first                                                            |

С

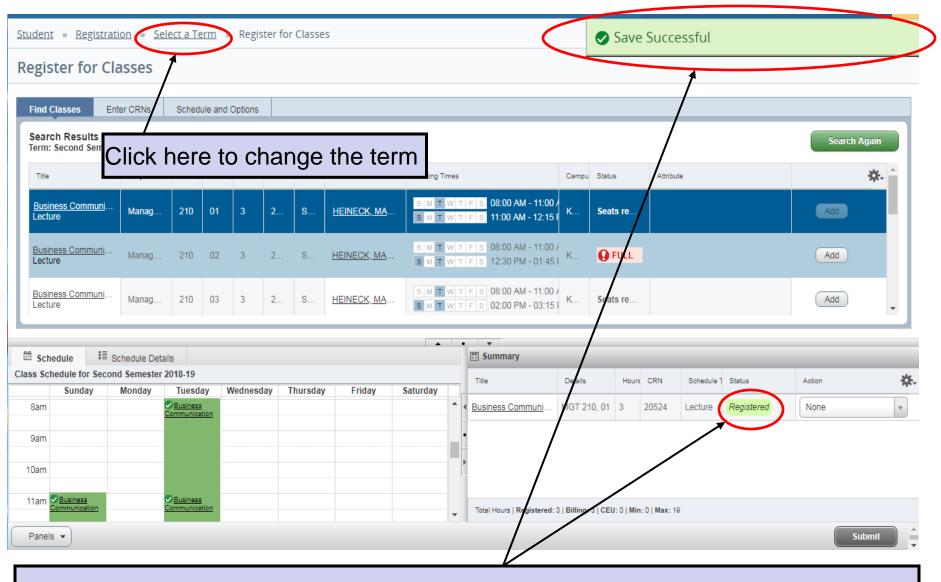

If the student clicks Submit and registration is successful, a green "Save Successful" message will display in the upper right corner with no error messages, and the status will change to "Registered" in the Summary with a green background color.

| Find Classes Enter CRNs Schedule and Options                                                                                                    |                  |
|----------------------------------------------------------------------------------------------------|------------------|
| Enter Your Search Criteria I<br>Term: Second Semester 2018-19<br>Subject Islamic and Arabic Studies<br>Subject Islamic and Arabic Studies                                                                                                    | • · · ·          |
| Course Number 101                                                                                                    |                  |
| Search Clear Advanced Search Click "Submit" button to re<br>With error                                                                                                    | emove the course |
| Image: Schedule     Image: Schedule Details     Image: Schedule Schedule Details       Class Schedule for Second Semester 2018-19     Image: Schedule Schedule Sch                                                                   |                  |
| Sunday     Monday     Tuesday     Wednesday     Thursday     Friday     Saturday                                                                                                    | <b>*</b> -       |
| 8am Substances Communicator Services Communicator Remove                                                                                                    | •                |
| 9am Introduction to Originations GS 318, 01 3 21432 Lecture Registered None                                                                                                    | *                |
| Electrical Systems and Systems and Systems |                  |
| 10am Practical Grammar Oworld Grammar Civilizations Practical Grammar Civilizations Business Commun MGT 210, 3 20524 Lecture Registered None                                                                                                    | · ·              |
| 11am Communication Communication Total Hours   Registered: 8   Billing: 8   CEU: 0   Min: 0   Max: 19                                                                                                    |                  |
| Panels •                                                                                                    |                  |

If the registration is not successful, error messages will display in the upper right corner, also known as the notification center, indicating all reasons the student wasn't able to register in a class, and the status will change to <u>Errors Preventing Registration</u> with a red/pink background color in the Summary.

🗧 🔶 🖸 🗋 https://banner9-registration.kfupm.edu.sa/StudentRegistrationSsb/ssb/term/termSelection?... 😪 😭

#### IL VELIDNA Democra

Students who wish to drop a class only on the condition that they are able to successfully register in another class should check the box next to **Conditional Add and Drop** (just next to the **Submit** button in the lower right of the class Summary box).

| Find                            |                                                                                                    |                       |                                                                                                |          |        |          |                                                           |                          |               |                |                       |                   |                            |            |
|---------------------------------|----------------------------------------------------------------------------------------------------|-----------------------|------------------------------------------------------------------------------------------------|----------|--------|----------|-----------------------------------------------------------|--------------------------|---------------|----------------|-----------------------|-------------------|----------------------------|------------|
|                                 | Classes Enter CRNs                                                                                                    | Schedule              | and Options                                                                                    |          |        |          |                                                           |                          |               |                |                       |                   |                            |            |
| Ent                             | er Course Referenc                                                                                                    | e Number:             | s (CRNs) to                                                                                    | Register |        |          |                                                           |                          |               |                |                       |                   |                            |            |
|                                 | : Second Semester 2018-19                                                                                               |                       | . ,                                                                                            | •        |        |          | Ň                                                         | $\backslash$             |               |                |                       |                   |                            |            |
|                                 |                                                                                                    |                       |                                                                                                |          |        |          |                                                           | $\mathbf{A}$             |               |                |                       |                   |                            |            |
| CRI                             | N [                                                                                                    |                       |                                                                                                |          |        |          |                                                           | $\mathbf{i}$             |               |                |                       |                   |                            |            |
|                                 | + Add Another CRN                                                                                                    | dd to Summar          | y                                                                                              |          |        |          |                                                           |                          |               |                |                       |                   |                            |            |
|                                 |                                                                                                    |                       |                                                                                                |          |        |          |                                                           |                          |               |                |                       |                   |                            |            |
|                                 |                                                                                                    |                       |                                                                                                |          |        |          |                                                           |                          |               |                |                       |                   |                            |            |
|                                 |                                                                                                    |                       |                                                                                                |          |        |          |                                                           |                          | $\backslash$  |                |                       |                   |                            |            |
|                                 |                                                                                                    |                       |                                                                                                |          |        |          |                                                           |                          |               |                |                       |                   |                            |            |
|                                 |                                                                                                    |                       |                                                                                                |          |        |          |                                                           |                          | $\rightarrow$ |                |                       |                   |                            |            |
|                                 |                                                                                                    |                       |                                                                                                |          |        |          |                                                           |                          | $\backslash$  |                |                       |                   |                            |            |
|                                 | hedule I≣ Schedule D                                                                                                    |                       |                                                                                                |          |        |          | Summary                                                   |                          |               |                |                       |                   |                            |            |
|                                 | hedule I≣ Schedule D<br>chedule for Second Semest<br>Sunday Monday                                                      |                       | Wednesday                                                                                      | Thursday | Friday | Saturday |                                                           | Details                  | Hours         | CRN            | Schedule <sup>-</sup> | Status            | Action                     | <b>*</b> - |
|                                 | chedule for Second Semest<br>Sunday Monday                                                                              | er 2018-19<br>Tuesday | Introduction to<br>Electrical Systems                                                          | Thursday | Friday |          | Summary                                                   | Details                  | Hours<br>2    | CNN<br>21520   | Schedule -            | Status<br>Pending | Action<br>Web Registered   | ×          |
| Class Sc<br>9am                 | chedule for Second Semest<br>Sunday Monday<br>Introduction to<br>Electronal Systems<br>and Camputations                 | er 2018-19<br>Tuesday | Introduction to<br>Electrical Systems<br>and Computations                                      | Thursday | Friday |          | Summary Title                                             |                          |               |                |                       |                   |                            |            |
| Class Sc                        | chedule for Second Semest<br>Sunday Monday                                                                              | er 2018-19<br>Tuesday | Introduction to<br>Electrical Systems                                                          | Thursday | Friday |          | Summary Title Introduction to Elec                        | . EE 206, 02             | 2             | 21528          | Lecture               | Pending           | Web Registered             | •          |
| Class Sc<br>9am                 | thedule for Second Semest<br>Sunday Monday<br>Introduction to<br>Electrical System<br>and Computations<br>Civilizations | er 2018-19<br>Tuesday | <ul> <li>Introduction to<br/>Electrical Systems<br/>and Computations</li> <li>World</li> </ul> | Thursday | Friday |          | Summary Title Introduction to Elec                        | . EE 206, 02             | 2             | 21528          | Lecture               | Pending           | Web Registered             | •          |
| Class Sc<br>9am<br>10am<br>11am | Sunday         Monday           Sunday                                                                                  | er 2018-19<br>Tuesday | <ul> <li>Introduction to<br/>Electrical Systems<br/>and Computations</li> <li>World</li> </ul> | Thursday | Friday |          | Summary Title Introduction to Elec                        | EE 206, 02<br>GS 318, 01 | 2             | 21528<br>21432 | Lecture<br>Lecture    | Pending           | Web Registered             | •          |
| Class So<br>9am<br>10am         | Chedule for Second Semest<br>Sunday Monday<br>Introduction to<br>Electronal System<br>and Computations<br>Civilizations | er 2018-19<br>Tuesday | <ul> <li>Introduction to<br/>Electrical Systems<br/>and Computations</li> <li>World</li> </ul> | Thursday | Friday | Saturday | Summary  Title  Introduction to Elec  World Civilizations | EE 206, 02<br>GS 318, 01 | 2             | 21528<br>21432 | Lecture<br>Lecture    | Pending           | Web Registered<br>WEB DROP | <b>v</b>   |

1. The class in which the student desires to register must be in the Summary box (with a *Pending* status and Action of *Web Registered*).

- 2. The class the student wants to drop conditionally should have an Action of Web Drop.
- 3. The Conditional Add and Drop box must be checked.
- 4. After all three of the above are in place, click the **Submit** button.

The CDA feature works as intended for courses with LEC sections only irrespective of whether the other section is open or closed.

|                                                                         |                     |                |               |               |               |              |                              |                    | V                              |                             |                           |              |              |              |                  |                     |                      |
|-------------------------------------------------------------------------|---------------------|----------------|---------------|---------------|---------------|--------------|------------------------------|--------------------|--------------------------------|-----------------------------|---------------------------|--------------|--------------|--------------|------------------|---------------------|----------------------|
|                                                                         |                     |                |               |               |               |              |                              |                    |                                |                             | 0.4                       |              |              |              |                  | 1000                |                      |
|                                                                         | er9-registration.k  |                | sa/Studen/    | tRegistral    | tionSsb/ss    | b/classReg   | jistration/classRegistration | 1                  |                                |                             | r 🔒 C Search              |              |              |              | <del>،</del> م   | <u></u>             |                      |
| <ul> <li>Logout Successful</li> <li>File Edit View Favorites</li> </ul> |                     |                |               | ~             |               |              |                              |                    |                                | $\setminus \setminus$       |                           |              |              |              |                  |                     |                      |
| 🎪 🧃 Suggested Sites 💌 🦉                                                 |                     |                | Free Hotm     | sail N        | My Yahoo!     | 🧿 Radii      | o Station Guide Yahoo        | Mail Yahoo! Nev    | ws Yahoo!                      |                             |                           |              |              |              |                  |                     |                      |
| # KFUPM Ba                                                              | nner                |                |               |               |               |              |                              |                    |                                |                             |                           |              |              | *            |                  | and the state       |                      |
| Student • Registrati                                                    | ion - <u>Sele</u>   | ct a Tern      | <u>n</u> . R  | egister       | for Clas      | ses          |                              |                    |                                |                             | $\langle \rangle$         | -            | 01           | Inable to    | make requ        | ested changes       | so your              |
| Register for Cla                                                        | sses                |                |               |               |               |              |                              |                    |                                |                             |                           |              | 5            | chedule v    | vas not cha      | anged.              |                      |
| Find Classes Enter                                                      | r CRNs So           | chedule an     | d Options     |               |               |              |                              |                    |                                |                             |                           |              |              |              |                  |                     |                      |
| Search Results - 32<br>Term: Summer Session                             |                     | • Electrica    | Engineer      | ina           |               |              |                              |                    |                                |                             |                           |              | 、            |              |                  | s                   | iearch Again         |
| Lecture                                                                 | 2015 Subject        | C Electrica    |               |               |               |              |                              | SMTW TFS           | 10:30 AM - 11                  | 20 AM Ty                    | C LINKED                  |              | $\mathbf{i}$ |              |                  |                     |                      |
| Eundamentals of Electri.<br>Lecture                                     | Electrical          | 204            | 04            | 3             | 30            | Su           | ZERGUINE, AZZE               | SMTWTFS<br>SMTWTFS | 07:30 AM - 10<br>11:40 AM - 12 | 2:30 AM Ty<br>2:30 PM Ty KF | <b>Q</b> FULL ∂ LINKED    |              |              | $\backslash$ | C                | View Linked Add     | D                    |
| Eundamentals of Electri.<br>Laboratory                                  | Electrical          | 204            | 51            | 0             | 30            | Su           | AL-SAIHATI_I (Pri            | SMTWTFS            | 02:00 PM - 04                  | :40 PM Ty KF                | Seats remain.             |              |              |              | C                | View Linked Add     | D                    |
| R < Page 1 o                                                            | (4 ▶ ₩              | 10 V Pe        | er Page       |               |               |              |                              |                    |                                |                             |                           |              |              |              | $\backslash$     | I                   | Records: 32          |
|                                                                         |                     |                |               |               |               |              |                              |                    |                                |                             |                           |              |              |              |                  |                     |                      |
| A4                                                                      |                     |                |               | _             |               | _            |                              | -                  |                                | 1                           |                           |              |              |              |                  |                     |                      |
| Class Schedule for Summer                                               | edule Details       |                |               |               |               |              |                              |                    | II Sun                         | amary                       | _                         | -            | -            | -            |                  |                     |                      |
| Sunday                                                                  | Monday              | Tu             | esday         | Wed           | inesday       | Thu          | rsday Friday                 | Saturday           | Title                          |                             | Details                   | Hours        | CRN          | Schedule Typ | Status           | Action              | ☆.                   |
|                                                                         |                     | Entire Cartain | Electro       |               |               |              |                              |                    | Liectric                       | al Circuits I               | EE 202, 02                | 3            | 30657        | Lecture      | Errors Preventin | IC R. Closed S      | lection              |
| Sam Electrical Circuits                                                 | Electrical Circuits | <u> </u>       | Circulta<br>I | Electric<br>I | ical Circuits | Electric     | al Circuits I                |                    | • Electric                     | al Circuits I               | EE 202, 01                | 3            | 30856        | Lecture      | Registered       | None                | ¥                    |
|                                                                         |                     |                |               |               | ×             |              |                              |                    | Ľ                              |                             |                           |              |              |              |                  |                     |                      |
| Open and close bottom p                                                 | panels to display   | extra regi:    | stration inf  | formation     | ۱.<br>فل      | Electrical C | isuita./                     |                    | V Total H                      | ours   Registered: 3        | Billing: 3   CEU: 0   Min | c 0   Max: 6 |              |              |                  |                     |                      |
| Panels 💌                                                                |                     |                |               |               |               |              |                              |                    |                                |                             |                           |              |              |              | Condition        | onal Add and Drop 0 | Submit 🗘             |
| 📀 💽 🍳                                                                   | 2                   | 0              | C             |               | 6             |              |                              | W 🥥 🛛              |                                | 5 💽                         |                           |              |              |              |                  | EN 🔺 🌜 🖡            | • 🖘 3:49 PM 6/9/2019 |

However, in case of linked courses (i.e. LEC/LAB), the CDA feature works successfully only if the other section is open. On the other hand, if the other section (either LEC or LAB) is closed, then it gives option either to cancel the transaction or drop all courses.

**Important:** In this situation always click Cancel Button. However if you click Drop Button then both your LEC and LAB as well as any co-requisite course(s) will be dropped.

|                                                                                                    | in sam been linke linke                                                                                                    |                                        |                            |             |               |       | $\overline{}$               |                            |            |           |              |                     | Page 1       | A Property of |
|----------------------------------------------------------------------------------------------------|----------------------------------------------------------------------------------------------------|----------------------------------------|----------------------------|-------------|---------------|-------|-----------------------------|----------------------------|------------|-----------|--------------|---------------------|--------------|---------------|
|                                                                                                    |                                                                                                    | 10 1.0 0 a la                          | gen form.                  | diam're     | R.R           |       |                             |                            |            |           |              |                     |              |               |
| Student & Registration & Select a Term & Registrer for Classes  Registration & Select a Term & Registrer for Classes  registration & Select a Term & Registrer for Classes  registration & Select a Term & Registrer for Classes  registration & Select a Term & Registrer for Classes  registration & Select a Term & Registrer for Classes  registration & Select a Term & Registrer for Classes  registration & Select a Term & Registrer for Classes  registration & Select a Term & Registrer for Classes  registration & Select a Term & Registrer for Classes  registration & Select a Term & Registrer for Classes  registration & Select a Term & Registrer for Classes  registration & Select a Term & Registrer for Classes  registration & Select a Term & Registrer for Classes  registration & Select B Select & Registration & Classes  registration & Registration & Registrer for Classes  registration & Registration & Registrer for Classes  registration & Registration & Registrer for Classes  registration & Registration & Registrer for Classes  registration & Registration & Registrer for Classes  registration & Registration & Registrer for Classes  registration & Registration & Registrer for Classes  registration & Registration & Registrer for Classes  registration & Registration & Registrer for Classes  registration & Registration & Registrer for Classes  registration & Registration & Registrer for Classes  registration & Registration & Registrer for Classes  registration & Registration & Registration & Registrer for Classes  registration & Registration & Registrat |                                                                                                    | entered top-top-col                    | The India And              | is traucia  | in the sector |       | "Menu"                      |                            |            |           |              |                     |              |               |
| Register for Classes  Find Classes  Find Cla | :: KFUPM Banner                                                                                                    |                                        |                            |             |               |       |                             |                            |            |           | *            | 🔹 ni dania          |              | U-MOLE        |
| Find Classes       Enter CRNs       Schedule and Options         Find Classes       Enter CRNs       Schedule and Options         Back To Search Results       Linked Sections         Time:       Schedule Type : Lecture       CRN: 30402         Time:       Schedule Type : Lecture       CRN: 30402         Time:       Schedule Type:       Schedule Type : Lecture       CRN: 30402         Time:       Schedule Type:       Schedule Type:       Schedule Type:         Mission       Schedule Type:       Schedule Type:       Schedule Type:         Mission       Schedule Type:       Schedule Type:       Schedule Type:         Mission       Schedule Type:       Schedule Type:       Schedule Type:         Schedule Time:       Schedule Type:       Schedule Type:       Schedule Type:         Schedule Time:       Schedule Type:       Schedule Type:       Schedule Type:         Sundary       Mondary Timesday       Times Saturday       Schedule Type:       Schedule Type:         Sundary       Mondary Timesday       Times Saturday       Schedule Type:       Schedule Type:       Schedule Type:         Sundary       Mondary Timesday       Times Saturday       Schedule Type:       Schedule Type:       Schedule Type:       Schedule Type: <th>Student + Registration + Select a Term</th> <th>» Register for Classe</th> <th>15</th> <th></th> <th></th> <th></th> <th></th> <th></th> <th></th> <th></th> <th></th> <th></th> <th></th> <th></th>                                                                                                    | Student + Registration + Select a Term                                                                                                    | » Register for Classe                  | 15                         |             |               |       |                             |                            |            |           |              |                     |              |               |
| Find Classes       Enter CRNs       Beneficie and Options         Back To Search Results       Linked Sections<br>Term: Summer Session 2019       Subject: Chemistry Course Number: 101         Title : Ceneral Chemistry 1       Schedule Type : Lecture       CRN: 30402         Title : General Chemistry 1       Schedule Type : Lecture       CRN: 30402         Title : General Chemistry 1       Others Decomptor       Course Nu         Optional Decomptor       Course Nu       Sum       Article         Optional Decomptor       Course Nu       Sum       Article       Enter CRN: 30402         Total Hours + 8       Chemistry 1       01       03078       Sum.       Article Result       Enter CRN: 30402         Of Schedule Type : Class Schedule Type : Lecture       CRN: 30402       Term: Instructor       Meeting Times       Caregoux       Article         Of Schedule Type : Class Schedule Type : Lecture : 8       Fill       Summary       Enter CRN: 30402       Enter CRN: 30402       Enter CRN: 30404       Enter CRN: 30404       Enter CRN: 30402       Enter CRN: 30404       Enter CRN: 30404       Enter CRN: 30404       Enter CRN: 30404       Enter CRN: 30404       Enter CRN: 30404       Enter CRN: 30404       Enter CRN: 30404       Enter CRN: 30404       Enter CRN: 30404       Enter CRN: 30404       Enter CRN: 30404       Enter CRN: 30404                                                                                                    | Register for Classes                                                                                                    |                                        |                            |             |               |       |                             |                            |            | 9         | irop all co  |                     |              |               |
| Back To Search Results                                                                                                    | Find Classes Enter CRNs Schedule and                                                                                                    | Options                                |                            |             |               |       |                             |                            |            | 7         | ancei.       |                     |              |               |
| Title       Judged Description       Course Ha       Section       Hours       CRN       Term       Instructor       Meeting Times       Campus       Status       Atheus         General Chemistry I<br>Laboratory       Chemistry       101       51       0       30378       Sum.       AtheED AL HARBI (P.       3       110       0110 PM - 05:10 PM Type: Class       KFU       Circuit       Circuit                                                                                                    |                                                                                                    |                                        | Chemistry Course           | Number: 101 |               |       |                             |                            |            |           |              |                     | Dro          | op Cance      |
| Title       Judged Description       Course Na.       Section       Hours       CNN       Term.       Instructor       Meeting Times       Comput       Status       Additudes         General Chemistry I<br>Laboratory       Chemistry       101       51       0       30378       Sum.       Addite Chemistry       3       1101       01.10 PM - 05.10 PM Type: Class       KFU       FULL<br>Full       FULL<br>Full       Full                                                                                                    |                                                                                                    |                                        |                            |             |               |       |                             |                            |            |           |              |                     |              | ^             |
| Sensetal Chemistry I<br>Laboratory       Other modely       101       51       0       30378       Sum.       AHMED. AL. HARRI (P.       5       101       101       101       51       0       30378       Sum.       AHMED. AL. HARRI (P.       5       101       101       101       51       0       30378       Sum.       AHMED. AL. HARRI (P.       5       101       101       PULL<br>(P. C. C. C. C. C. C. C. C. C. C. C. C. C.                                                                                                    | (in the second second s |                                        |                            |             |               |       |                             |                            |            |           |              |                     | (            | Add All       |
| Laboratory     Liternesity     Liternesity <thliternesity< th=""> <thliternesity< th=""> <thliternes< td=""><td>Title Subject Description</td><td>Course No. Section Hours</td><td>CRN Term</td><td>Instructor</td><td></td><td>Meets</td><td>ng Taman</td><td>_</td><td>Camps</td><td>os Status</td><td></td><td>Attribute</td><td></td><td></td></thliternes<></thliternesity<></thliternesity<>                                                                                                    | Title Subject Description                                                                                                    | Course No. Section Hours               | CRN Term                   | Instructor  |               | Meets | ng Taman                    | _                          | Camps      | os Status |              | Attribute           |              |               |
| Total Hoisre + B                                                                                                    |                                                                                                    | 101 <u>51</u> D                        | 30378 Sum                  | AHMED       | AL HARBI (P.  | 5     | 67 W R 10 C                 | 05.10 PM Type: Clas        | KFU        |           |              |                     |              |               |
| M Schedule Details     If Schedule Details       Class Schedule for Summer Session 2019     Thursday     Thursday     Trial     Details     Hours     CRN     Schedule Type     Status       Sunday     Monday     Tuesday     Wednesday     Thursday     Friday     Saturday       Ram     General Chematry/     General Chematry/     General Chematry/     General Chematry/     CHEM 101, 51     0     30378     Laboratory     Errors Preventing.     Remove                                                                                                    | Total Hours • 8                                                                                                    |                                        |                            |             |               |       |                             |                            |            |           |              | _                   |              | ~             |
| M Schedule Details     If Schedule Details       Class Schedule for Summer Session 2019     Tuesday     Mednesday     Thinsday     Friday     Saturday       Sunday     Monday     Tuesday     Wednesday     Thinsday     Friday     Saturday       Barner Chematry     Sensed Chematry     Sensed Chematry     Saturday     The Staturday       Barner Chematry     Sensed Chematry     Sensed Chematry     Sensed Chematry                                                                                                    |                                                                                                    |                                        |                            |             | [1] A.        |       |                             |                            |            |           |              |                     |              |               |
| Sunday         Monday         Tuesday         Wednesday         Thursday         Friday         Saturday         Details         House         CRN         Software Type         Saturd         Action           8am         General Cherratry/         General Cherratry/         Gen                                                                                                    |                                                                                                    |                                        |                            |             |               |       | 🖾 Summary                   |                            | -          |           |              |                     |              |               |
| Ram (Second Chematry) (Second Chematry) (Second Chematry) (Second Chematry)                                                                                                    |                                                                                                    | day Wednesday                          | Thursday                   | Friday      | Saturday      |       | Tide                        | Deteils                    | Houra      | CRN       | Schedule Typ | Status              | Action       | 1             |
| General Chemistry / General Chemistry / General Chemistry / Chemistry / Chemis | Rem a                                                                                                    |                                        |                            |             |               | ~     | General Chemistry I         | CHEM 101, 51               | 0          | 30378     | Laboratory   | Errors Preventino R | Remove       |               |
|                                                                                                    | Over General Chemistry J General Chemistry J General Chem                                                                                                    | atry/ Gerwal (<br>Diversity/           | <u>Seneral Chemistry /</u> |             |               |       | General Chemistry I         | CHEM 101, 54               | 0          | 30381     | Laboratory   | Registered          | None         |               |
| Same Second Chemistry I CHEM 101, 01 4 30402 Lecture Registered None                                                                                                    | 9am<br>Besed Shenstry                                                                                                    | General<br>Chereithy/                  |                            |             |               | 1     | General Chemistry I         | CHEM 101, 01               | 4          | 30402     | Loching      | Registered          | None         |               |
| 10am Total Hours ) Registered: 4   Billing: 4   CEU: 0   Min: 0   Max: 6                                                                                                    | 10am                                                                                                    |                                        |                            |             |               | ~     | Total Hours   Registered: 4 | Billing: 4   CEU: 0   Min: | 0   Max: 6 |           |              |                     |              |               |
| Panels *                                                                                                    | Panels *                                                                                                    |                                        |                            |             |               |       |                             |                            |            |           |              | Conditional Ad      | d and Drop 0 | Submit        |
| CDA_sample_2.jpg Zoom: Q                                                                                                    | CDA_Sample_2.jpg                                                                                                    | 1 - 11 - 11 - 11 - 11 - 11 - 11 - 11 - |                            |             |               | 4     | •                           |                            |            |           |              | Zoom: 🔍 🚽           | (            | 0             |
| Solution (1) (1) (1) (1) (1) (1) (1) (1) (1) (1)                                                                                                    | 9 (ĉ 📋 o 👩 (                                                                                                    | 8) 🥥 🔊                                 |                            | 0           |               |       |                             |                            |            | ~         |              | en 🕐 🛱 🕩 🧠 🤞        | ¥ R 🛛 🛜 1    | 🗅 🚯 👺 🕺 🚺     |

# **KFUPM** Banner

### **Register for Classes**

| earch Results -<br>rm: Second Seme        |                                                                                                    | Subject: Manage                                | ement Cours                                               | se Number: 210 |            |                     |                                                                                                    |                                         |                     |                               |            |                              | Search Aga                              | ain |
|-------------------------------------------|----------------------------------------------------------------------------------------------------|------------------------------------------------|-----------------------------------------------------------|----------------|------------|---------------------|----------------------------------------------------------------------------------------------------|-----------------------------------------|---------------------|-------------------------------|------------|------------------------------|-----------------------------------------|-----|
| usiness Commu<br>ecture                   | Management                                                                                              | nt 210                                         | 02                                                        | 3 2052         | 25 Second. | <u>HEINECK, MAX</u> | XWE                                                                                                    | s 08:00 AM - 1<br>s 12:30 PM - 0        | 1:00 AM<br>)1:45 PM | Ty<br>Ty KFUPM N              | /a 🤇       | FULL                         | Add                                     | ^   |
| i <u>siness Commu</u><br>cture            | Managemen                                                                                               | nt 210                                         | 03                                                        | 3 2437         | 74 Second. | <u>HEINECK, MAX</u> | XWE S M T W T F                                                                                        |                                         |                     |                               | la Se      | eats remain.                 | Add                                     | Ш   |
| <u>siness Commu</u><br>:ture              | Management                                                                                              | nt 210                                         | 04                                                        | 3 2052         | 26 Second. | JOYNER, EDWA        | VAR                                                                                                    | s 08:00 AM - 1<br>s 11:00 AM - 1        | 1:00 AM<br>2:15 PM  | Ty<br>Ty KFUPM N              |            | eats remain.<br>me Conflict! | Add                                     | -   |
|                                           | Pebadula Dataila                                                                                        |                                                | _                                                         |                | _          |                     | • •                                                                                                    |                                         |                     |                               |            |                              |                                         |     |
| chedule II<br>Schedule for Seco           | Schedule Details                                                                                        | )18-19                                         | Wadnooday                                                 | Thursday       | Friday     |                     | Summary<br>Title                                                                                       | Details                                 | Hours               | CRN 5                         | Schedule T | Status                       | Action                                  |     |
| chedule II<br>Schedule for Seco<br>Sunday |                                                                                                    | )18-19<br>Tuesday                              | Wednesday                                                 | Thursday       | Friday     | Saturday            | Summary                                                                                                | Details<br>GS 318, 01                   |                     |                               |            | Status                       | Action<br>Web Registered                |     |
| chedule ill<br>chedule for Seco<br>Sunday | cond Semester 20<br>Monday                                                                              | )18-19                                         | Wednesday                                                 | Thursday       |            |                     | Title                                                                                                  |                                         | 3                   | 21432 L                       | ecture     |                              |                                         |     |
| chedule II                                | cond Semester 20<br>Monday                                                                              | 118-19<br>Tuesday<br>Business<br>Communication | Wednesday                                                 |                |            | Saturday            | Image: Summary       Title       World Civilizations       Introduction to Electr                      | GS 318, 01<br>EE 206, 02                | 3 2                 | 21432 L<br>21528 L            | .ecture    | Pending                      | Web Registered                          |     |
| chedule II<br>cchedule for Seco<br>Sunday | Monday<br>Monday                                                                                        | 118-19<br>Tuesday<br>Business<br>Communication | Introduction to<br>Electrical Systems                     |                |            | Saturday            | Summary         Title         World Civilizations         Introduction to Electr                       | GS 318, 01<br>EE 206, 02                | 3 2                 | 21432 L<br>21528 L            | .ecture    | Pending<br>Pending           | Web Registered           Web Registered |     |
| chedule II<br>ichedule for Seco<br>Sunday | Monday<br>Monday<br>Introduction to<br>Electrical Systems<br>and Computations<br>World<br>Civilications | 118-19<br>Tuesday<br>Business<br>Communication | Introduction to<br>Electrical Systems<br>and Computations |                |            | Saturday            | Summary Title World Civilizations Introduction to Electr Business Communic Total Hours   Benistered: 0 | GS 318, 01<br>EE 206, 02<br>MGT 210, 01 | 3<br>2<br>3         | 21432 L<br>21528 L<br>20524 L | .ecture    | Pending<br>Pending           | Web Registered           Web Registered |     |

☆

÷

A Compliants, while and it?

Very Important : If you leave this page without clicking Submit button your changes Will not be saved.

C Attps://banner9-registration.kfupm.edu.sa/StudentRegistrationSsb/ssb/term/termSelection?...

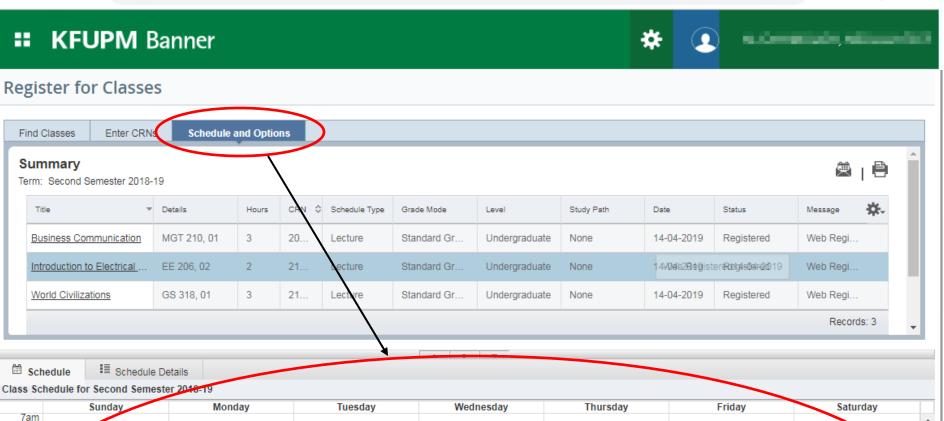

☆

|        | Sunday                 | Monday                     | Tuesday                | Wednesday                  | Thursday      | Friday    | Saturday                   |    |
|--------|------------------------|----------------------------|------------------------|----------------------------|---------------|-----------|----------------------------|----|
| 7am    |                        |                            |                        |                            |               |           |                            |    |
|        |                        |                            |                        |                            |               |           |                            |    |
| 8am    |                        |                            | Business Communication |                            |               |           | Introduction to Electrical |    |
|        |                        |                            |                        |                            |               |           | Systems and Computations   |    |
| 0.000  |                        | Introduction to Electrical |                        | Introduction to Electrical |               |           | -                          |    |
| 9am    |                        | Systems and Computations   |                        | Systems and Computations   |               |           |                            | Δ  |
|        |                        |                            |                        |                            |               |           |                            |    |
| 10am   |                        | World Civilizations        |                        | World Civilizations        |               |           |                            |    |
|        |                        |                            |                        |                            |               |           |                            |    |
| 11am   | Business Communication |                            | Business Communication |                            |               |           |                            |    |
|        |                        |                            |                        |                            |               |           |                            |    |
|        |                        | "Cohodulo                  | and Ontions"           |                            |               |           |                            | r  |
| Panels |                        | Schedule                   | and Options            | tab is used to             | review your a | Schedule. | Submit                     | ñ. |
|        |                        |                            |                        |                            |               |           |                            | ۳  |
|        |                        |                            |                        |                            |               |           |                            | -  |

Click on this icon to print your Class Schedule.

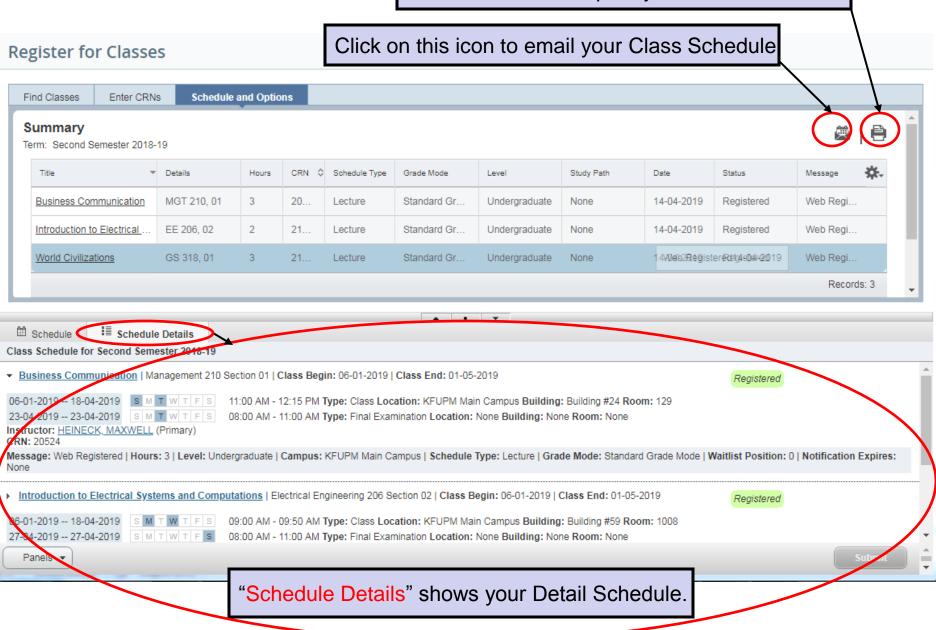

| 🗊 Loga           | out Successful                                    | ×             | 🛈 Banne               | r                                      | × +                               |                     |          |                   |            |            | Σ   |
|------------------|---------------------------------------------------|---------------|-----------------------|----------------------------------------|-----------------------------------|---------------------|----------|-------------------|------------|------------|-----|
| - >              | C A https://ba                                    | nner9-        | registration.         | kfupm.edu.s                            | a/StudentRegistration             | Ssb/ssb/registratio | onHistor | ry/registrationHi | story      | * • •      | •   |
| : К              | (FUPM Banner                                      | ,             |                       |                                        |                                   |                     |          | * 🤹               | ) alaanaa  |            | • 1 |
| <u>ident</u>     | • <u>Registration</u> • V                         | /iew R        | egistration           | Informatio                             | n                                 |                     | Studen   | nt                |            |            |     |
| ew I             | Registration Ir                                   | nforr         | nation                |                                        |                                   | <                   | Sign     | Out               |            |            |     |
| Look u           | ıp a Schedule Activ                               | e Regis       | trations              |                                        |                                   |                     |          |                   |            |            |     |
| Class S<br>Term: | Schedule                                          | a             |                       | ¥                                      |                                   |                     |          | . 11 1            |            | æ⊥₿        |     |
| Title            |                                                   |               | Hours \$              |                                        |                                   | on Out" and         | -        | Study Path        | VSEr.      | ÷ ې.       |     |
| ► Intre          | Advanced Drilling Engine                          | erin          | 3                     | 17986                                  | Standard Grade Mode               | Pre-Graduate        | ~        | None              | Registered |            |     |
|                  | Engineering Economy                               |               | 3                     | 16426                                  | Standard Grade Mode               | Pre-Graduate        |          | None              | Registered | 1          |     |
|                  |                                                   |               |                       |                                        |                                   | •                   |          |                   |            | Records: 2 |     |
|                  | chedule III Sched                                 |               |                       |                                        |                                   |                     |          |                   |            |            |     |
|                  | Sunday                                            | _             | Monday                | ······································ |                                   | /ednesday           | Thur     | sday              | Friday     | Saturday   | T   |
| 7pr<br>8pr       | m<br>M<br>M<br>Advanced Drilling<br>Engineering 1 | ≤ <u>En</u> g | <u>ineering Econo</u> | <u>my</u> <u>Advan</u><br>Engineer     | <u>ced</u> <u>Economy</u><br>ing. |                     |          |                   |            |            |     |